$MirageOS$  **IoT** 

2019SE002

**1** Internet of Things(IoT)  $I$  IoT To T Unikernel IoT [1] Unikernel OS <sub>extend</sub> Unikernel Mirage Unikernel(MirageOS) MirageOS Unikernel  $IoT$ Unikernel OCaml IoT Unikernel  $\rm IoT$ To T Unikernel OCaml IoT Unikernel OCaml Unikernel OCaml  $\overline{2}$ 1. OCaml GPIO  $2.$ **2** 研究の背景 Unikernel Unikernel MirageOS Unikernel **2.1 Unikernel** Unikernel OS QS  $\overline{a}$ OS <sub>e</sub>  $[2]$ MirageOS Unikernel Unikernel [2] MirageOS  $1$ hvt/Solo5 Unikernel hardware virtualized tender(hvt) Unikernel hvt Unikernel Solo5 Unikernel  $\rm Solo5$ Unikernel  $2.2$ IoT Unikernel General-Purpose Input/Output(GPIO)  $[3]$  GPIO  $I$ oT GPIO 実現されたインタフェースでは C で記述されたアプリ  $\mathbf C$ 3 MirageOS MirageOS hvt/Solo5 **3.1** GPIO GPIO  $GPIO$ GPIO GPIO

入力 GPIO 端子に接続された装置から入力を行う 出力 GPIO 端子に接続された装置へ出力を行う 終了 GPIO 端子を無効にして制御を終了にする

### **3.2**  $\blacksquare$

MirageOS hvt/Solo5 IoT

1 GPIO

GPIO MirageOS Solo5 hvt GPIO  $\mathbb{R}$ 

 $1$ 

hvt Solo5 MirageOS GPIO

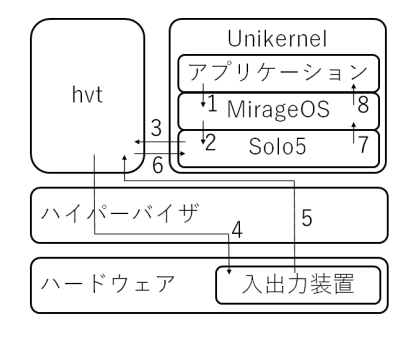

 $1$ 

## **4** 実装

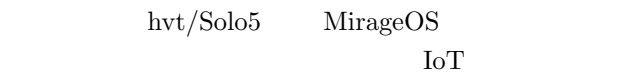

Raspberry Pi 4 Model B(Raspberry Pi 4)

## 4.1 hvt/Solo5

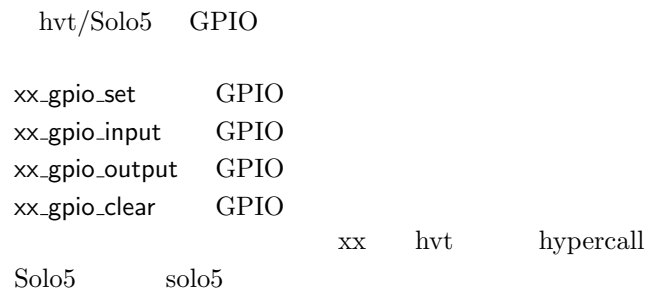

hvt GPIO

## 4.2 OCaml

OCaml GPIO

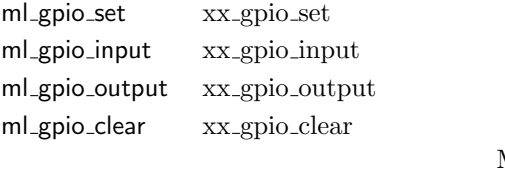

GPIO hvt/Solo5

# **5** 評価実験

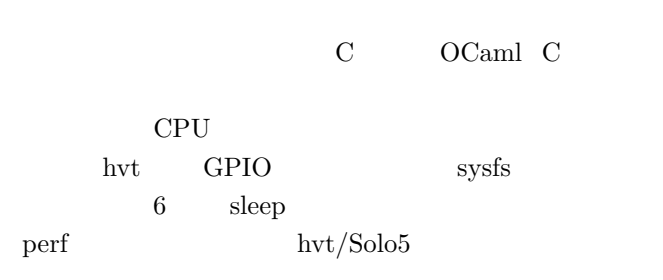

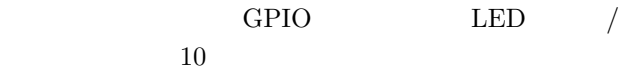

### 1 CPU

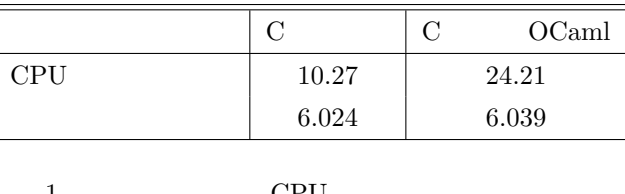

# $1 \qquad \qquad \text{CPU}$ C OCaml C CPU

OCaml

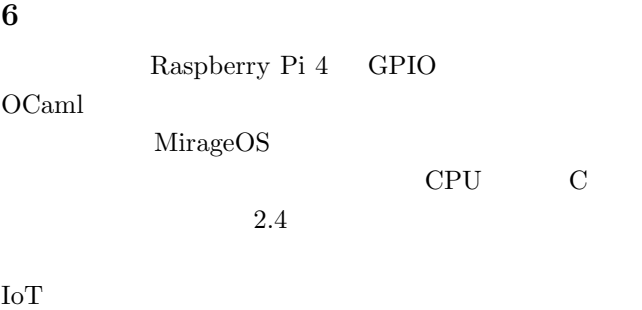

KVM <sub>2</sub>

### KVM  $k$

- [1] T. Imada, "MirageOS Unikernel with Network Acceleration for IoT Cloud Environments," *in IC-CBDC'18:Proceedings of the 2018 2nd International Conference on Cloud and Big Data Computing*, pp. 1-5, 2018.
- [2] A. Madhavapeddy et al., "Unikernels: Library Operating Systems for the Cloud", *in the Proceedings of the 18th international conference on ASP-LOS'13*, pp. 461-472, 2013.
- $[3]$  , , "IoT VM  $,$ " and  $2019$ 度卒業論文,2020.

MirageOS